Subject: always enter default value in empty field Posted by [semcycle](https://forum.radicore.org/index.php?t=usrinfo&id=17) on Sun, 11 Jun 2006 23:21:27 GMT [View Forum Message](https://forum.radicore.org/index.php?t=rview&th=27&goto=68#msg_68) <> [Reply to Message](https://forum.radicore.org/index.php?t=post&reply_to=68)

first off - thanks Tony , what an awesome framework !!

i have poked around in the samples & am now setting up an app of my own, where i ran into the following. Not sure if this is a bug or intended behavior, but here it is with my workaround:

in the mysql table: column `errors` INT NOT NULL DEFAULT '0'

in the table class:

\$fieldspec['errors'] = array('type' => 'integer',  $'size' => 11$ , 'default' => '0');

This is not a required field. If this field is left empty upon adding a new record, a fatal error column can not be null results.

workaround:

In std.validation.class.inc the default value gets inserted only for required fields. i added the following lines to have this happen for all empty entries:

```
around line 77:
if (strlen($fieldvalue) == 0) {
    // field is empty - is it allowed to be?
    if (isset($fieldspec['required'])) {
       if (isset($fieldspec['autoinsert'])
      or isset($fieldspec['auto_increment'])) {
          // value will be filled in later, so continue
       } elseif (isset($fieldspec['default'])) {
          $fieldvalue = $fieldspec['default'];
       } else {
          // '"$fieldname cannot be blank'
          $this->errors[$fieldname] = getLanguageText('sys0020', $fieldname);
       } // if
    } // if
    if ($fieldspec['type'] == 'date' or $fieldspec['type'] == 'datetime'
                            or $fieldspec['type'] == 'timestamp') {
       if (isset($fieldspec['infinityisnull'])) {
          $fieldvalue = '9999-12-31';
       } // if
    } // if
   if ($fieldspec['type'] == 'boolean') {
       $fieldvalue = $fieldspec['false'];
```
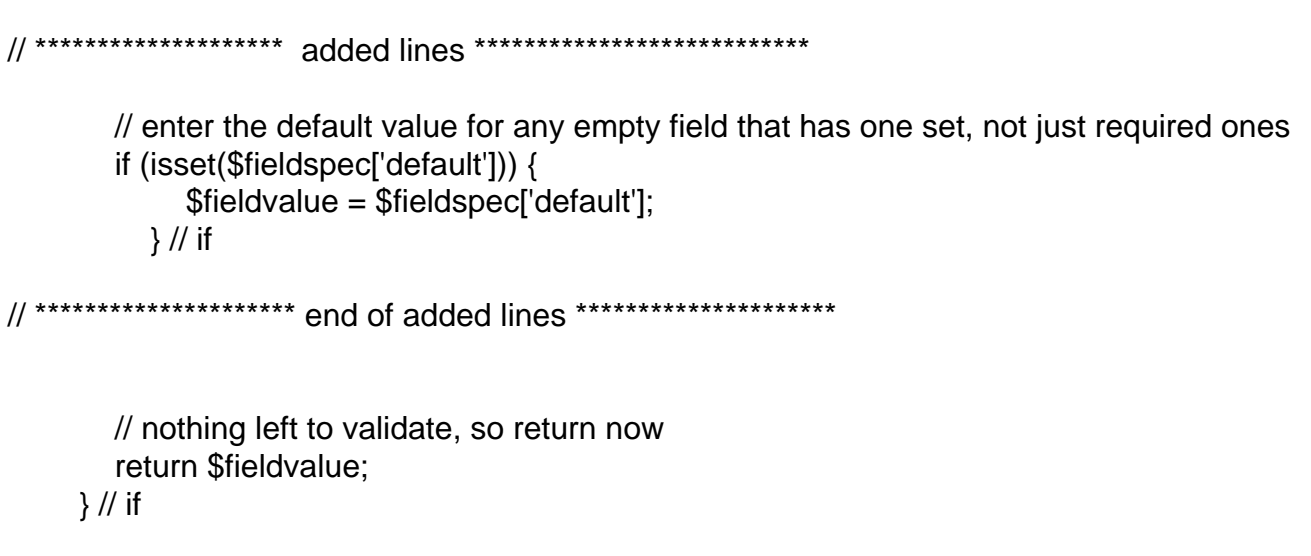

I am especially interested to find out if you think this may break other expected behavior.

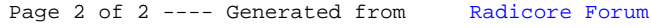